# **Direct Digital Controls (DDC)**

**APPLICATION GUIDE** 

#### **DDC Application Guide for MUA Heater Units**

#### Introduction

This guide will provide a brief overview of how to control and monitor key aspects of a MUA Heater Unit when using a third party Building Management System (BMS). It will cover controlling the unit using occupancy, controlling the blower speed, heating, cooling setpoints, controlling the outdoor air damper, and monitoring heating and cooling capacity usage. Also, information on which factory settings and control points are important for each unit feature and what control point values correspond to different modes of operation will be covered.

#### Using Schedule to Allow for BMS Control

**Point 7** allows a BMS to control the unit easily via controlling occupancy. For this method to work correctly, Scheduling must be enabled (**Point 8**). The schedule only needs to be enabled once. It does not need to be regularly switched on/off. The internal schedule must also be set to unoccupied at all hours (**Points 61-102** must be set to 1440). An input of occupancy will always override one of an unoccupied input, so setting the internal schedule to unoccupied allows the BMS full control over when the unit is in an occupied mode via **Point 7**. If any of the internal schedule points are set to something other than 1440, using **Point 7** to turn occupancy on and off in those times will not work and the schedule must be adjusted on-site. To manually set the schedule time slots to unoccupied while on-site, follow the **Scheduling** instructions.

## **Scheduling**

To set a schedule on the HMI (Figure 1), you must first enable scheduling: Factory Settings > Occupied Scheduling > On

Set your sensor temperature set points for occupied and unoccupied schedules: **User Settings > Temp Set Points > (Varies)** 

Once scheduling is enabled, and the temperature set points are configured, you may enter your scheduled days and times: **User Settings > Scheduling** 

Schedule A Default

- Monday Friday
   8:00AM to 6:00PM
- Saturday and Sunday Unocc

Schedule B Default

- Monday Friday Unocc
- Saturday and Sunday Unocc

Schedule C Default

- Monday Friday Unocc
- Saturday and Sunday Unocc

To adjust the settings, highlight the parameter and press **ENTER**.

- The first parameter to be highlighted will be the day. Press UP or DOWN to select the day an occupied time schedule is required.
- Press ENTER to continue to set a start time. Press UP or DOWN to set start time.
- Press ENTER to set an end time. Press UP or DOWN to set end time.

The system will run between these days, time, and desired temperature settings. When in the UNOCCUPIED setting, the system will run at the unoccupied temperature setting.

Figure 1 - Scheduling Screen

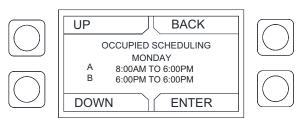

#### **Controlling Blower Speed**

Blower Mode **Points 20-21** allow you to determine how the blower is controlled in each occupancy mode. The values that correspond to each mode are as follows: Off = 0, Auto = 1, On = 2

In blower off mode, the blower will run only when the unit interlock pin is powered. If set to Auto, the blower will only run when there is a call for heating or cooling. If set to On, as long as the fan button is enabled, the blower will run regardless of whether the building needs heating or cooling.

Blower Manual **Points 103-106** allow you to set the speed of the blower, with separate points for VFD and ECM motors and occupied and unoccupied hours.

The speed of the motor set by **Points 103-106** must be within the max and minimum speed setpoints found in Blower VFD/PWM **Points 31-38**. Once again, there are a separate set of points for VFDs and ECM motors and occupied and unoccupied hours.

## Heating/Cooling

Units can activate based on intake and/or space temperature. This is controlled with the "Activate Based On" setting found in **Points 13-14**. The values that correspond to each mode are as follows: 0 = Intake, 1 = Space, 2 = Both, 3 = Either, 4 = Stat

For intake based activation **Points 39-40** and **49-50** determine the intake setpoints for heating and cooling for occupied and unoccupied hours. These points are not used if Activate Based On is set to Space. Heating Type must also be set to a heating configuration for the heating points to be relevant.

Likewise, **Points 41-42** and **51-52** determine the space setpoints for heating and cooling for unoccupied and occupied hours. These points are not used if Activate Based On is set to Intake. Again, Heating Type must also be set to a heating configuration for the heating points to be relevant.

When active, units can target either a discharge temperature or space temperature. This is controlled by the Tempering Mode setting (**Points 9-12**). The values that correspond to each mode are as follows: 0 = Discharge, 1 = Space, 2 = BAS, 3 = DDC

If Tempering Mode is set to Space, **Points 43-44** and **47-48** control the minimum and maximum discharge temperature in heating for occupied and unoccupied times. The unit then has the ability to vary the temperature within this range to meet the space setpoint.

If tempering mode is set to discharge, **Points 45-46** control the heating discharge setpoints for occupied and unoccupied hours.

The Intake SPs serve as activation setpoints if Activate Based On is set to Intake. The Discharge SPs serve as target setpoints if Tempering Mode is set to Discharge. The Space SP can function as activation setpoints if Activate Based On is set to Space or Either and/or target setpoints if Tempering Mode is set to Space.

#### **Outdoor Air Damper Control**

**Point 22** determines the mixing box mode, with the following possible modes: 0 = Off, 1 = Manual, 2 = Position, 3 = OAPercent, 4 = AnalogCtrl, 5 = PS, 6 = 100% OA.

If the mixing box mode is set to outdoor air percentage, **Points 107-108** are used to set the outdoor air percentage for occupied and unoccupied times and **Points 23-26** are used to set the minimum and maximum allowable outdoor air percentages that Points **107-108** must remain within the set value.

If the mixing box mode is set to manual, **Points 109-110** are used to set the mixing box damper voltage for occupied and unoccupied times and **Points 27-30** are used to set the minimum and maximum allowable voltages that points **109-110** must remain within the set value.

#### **Network**

NOTE: The board will reboot when altering certain factory settings.

## **Communication Module (Optional)**

The Communication Module, PN: **SCADA**, is included in all CASlink equipped panels. It obtains operational data from various connected components. This communication wiring is either RS-485 shielded twisted pair wiring or RJ45 Cat 5 Ethernet wiring.

#### **BACnet**

BACnet IP or BACnet MS/TP (**Figure 2**) compatibility can be implemented with this package through a Protocessor, which is a BTL listed embedded Gateway configured to give a Building Management System access to monitor and/or control a list of BACnet objects. The Protocessor is mounted and factory pre-wired inside the Electrical Control Panel (ECP). Field connections to the Building Management System (BMS) are shown on wiring schematics.

The Protocessor is preconfigured at the factory to use the field protocol of the Building Management System in the specific jobsite. BACnet objects can only be accessed through the specified port and protocol.

Figure 2 - BACnet

- 1. Status LEDs
  - Green Data Out
  - Yellow Data In
  - Red Power On
- 2. Power Supply 24V AC/DC

3. Cat 5 Cable to MUA Board.

900

- 4. Field RS485 Connection for BACnet MS/TP
- 5. Field Ethernet Connection for BACnet IP

#### LonWorks

LonWorks compatibility (**Figure 3**) can be implemented on control packages through the ProtoNode, a LonMark certified external Gateway configured to give a Building Management System access to monitor and/or control a list of Network Variables. The ProtoNode is mounted and factory pre-wired inside the Electrical Control Panel. Refer to schematics connections to the Building Management System are shown.

Figure 3 - LonWorks

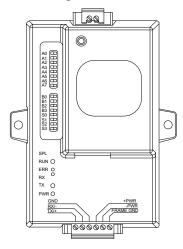

#### Commissioning on a LonWorks Network

During the commissioning process by the LonWorks administrator (using a LonWorks Network Management Tool), the user will be prompted to hit the Service Pin in the ProtoNode. This pin is located in the front face, and it can be pressed by inserting a small screwdriver and tilting it towards the LonWorks Port. Refer to **Figure 4** for location of the "Service Pin."

If an XIF file is required, it can be obtained by following these steps:

- Set your computer's static IP address to 192.168.1.xxx with a subnet mask of 255.255.255.0.
- 2. Run a Cat 5 connection from the ProtoNode's Ethernet port to your computer.
- 3. On any web browser's URL field, type 192.168.1.24/fserver.xif.

The web browser should automatically download the fserver.xif file or let you save it on your computer. Save it as fserver.xif.

Figure 4 - LonWorks Service Pin

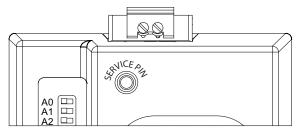

NOTE: Insert Small Screwdriver. Tilt Toward LonWorks Port To Activate Service Pin.

#### Device Instance, MAC Address, Baud Rate

Some applications may require that the Protocessor have a specific Device Instance, the default device instance is 50,000. To change the Device Instance, you must access the Web Configurator by connecting a computer to the Ethernet port of the Protocessor. The computer used must be assigned a static IP address of 192.168.1.xxx and a subnet mask of 255.255.255.0.

To access the Web Configurator, type the IP address of the Protocessor in the URL of any web browser. The default IP address of the Protocessor is 192.168.1.24. Once the landing page has loaded, if required, log in using "admin" for the username and password. If the default "admin" password does not work, the gateway should have a printed password on the module's Ethernet port.

Go to the main configuration page, select "Configure" from the left-hand menu. Select "Profile Configuration," the following window shown in **Figure 5** should appear.

The MAC address and Baud Rate, used by BACnet MTSP, are editable. The MAC address default is 127, and the Baud Rate default is 38400.

If any changes are made, **click on the submit button for each individual change.** Each individual change will require the system to restart.

Figure 5 - Configuration Parameters Page

| Configuration Parameters |                                                                                     |              |  |  |  |
|--------------------------|-------------------------------------------------------------------------------------|--------------|--|--|--|
| Parameter Name           | Parameter Description                                                               | Value        |  |  |  |
| bac_device_id            | BACnet Device Instance This sets the BACnet device instance. (1 - 4194303)          | 50177 Submit |  |  |  |
| bac_mac_addr             | BACnet MSTP Mac Address This sets the BACnet MSTP MAC address. (1 - 127)            | 7 Submit     |  |  |  |
| bac_baud_rate            | BACnet MSTP Baud Rate This sets the BACnet MSTP baud rate. (9600/19200/38400/76800) | 76800 Submit |  |  |  |
| bac_max_master           | BACnet MSTP Max Master This sets the BACnet MSTP max master. (1 - 127)              | 127 Submit   |  |  |  |

## **Changing the IP Address**

Some BACnet IP applications may require changing the IP address of the Protocessor. To change the IP address, go to the internal server by typing the default IP address of the Protocessor, 192.168.1.24, in the URL field of any web browser. The computer used must have a static IP address of 192.168.1.xxx. The window shown in **Figure 6** appears. Click on the "Diagnostics and Debugging" button in the lower right corner.

Click on "Setup" from the left-hand side menu and select "Network Settings." The window shown in **Figure 6** will appear. You can now modify the IP address to whatever is required in the application. Once the IP address has been modified, click on "Update IP Settings."

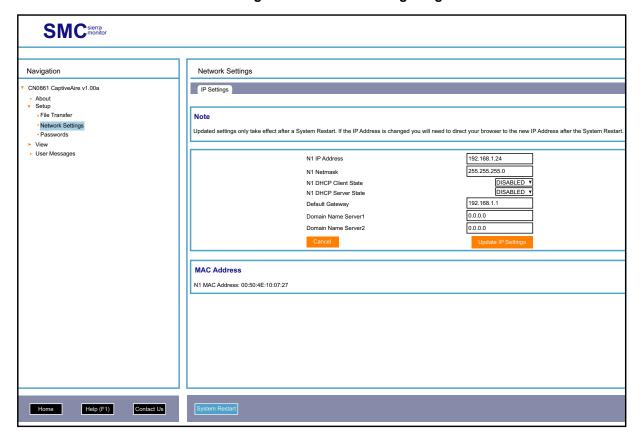

Figure 6 - Network Settings Page

# **DDC Control Points**

Refer to DDC Notes - 1-5.

| Name                           | Point | Object Type          | Lon SVNT Name                     | Function   | Modbus | Description                                                                                            |
|--------------------------------|-------|----------------------|-----------------------------------|------------|--------|----------------------------------------------------------------------------------------------------|
| DDCHeatCommand (1)             | 1     | Binary Value (BV)    | nviDDCHeat/nvoDDCHeat             | Read/Write | 10000  | Heating command, requires heat tempering mode = DDC                                                    |
| DDCCoolCommand1 (1)            | 2     | BV                   | nviDDCCool1/nvoDDCCool1           | Read/Write | 10001  | Cooling stage 1 command, requires cool tempering mode = DDC                                            |
| DDCCoolCommand2 (1)            | 3     | BV                   | nviDDCCool2/nvoDDCCool2           | Read/Write | 10002  | Cooling stage 2 command, requires cool tempering mode = DDC                                            |
| DDCCoolCommand3 (1)            | 4     | BV                   | nviDDCCool3/nvoDDCCool3           | Read/Write | 10003  | Cooling stage 3 command, requires cool tempering mode = DDC                                            |
| DDCBlowerCommand (1)           | 5     | BV                   | nviDDCBlow/nvoDDCBlow             | Read/Write | 10004  | Blower command, requires both heat and cool tempering mode<br>= DDC                                    |
| DDCHeatModulation (1)          | 6     | Analog Value<br>(AV) | nviDDCModHeat/nvoDDCModHeat       | Read/Write | 10005  | Heat modulation signal, 0-10V. 0V = low fire and 10V = high fire<br>Requires heat tempering mode = DDC |
| DDCOccupiedOverride (4)        | 7     | BV                   | nviDDCOccOvrrd/nvoDDCOccOvrrd     | Read/Write | 10006  | Occupied override command, requires SchedulingEnabled = ON (1)                                         |
| SchedulingEnabled (4)          | 8     | BV                   | nviSchedEnabled/nvoSchedEnabled   | Read/Write | 15016  | Enable scheduling                                                                                      |
| HeatTemperModeOcc (2)          | 9     | AV                   | nviHeatModeOcc/nvoHeatModeOcc     | Read/Write | 15055  | Heat tempering mode during occupied time                                                               |
| HeatTemperModeUnocc (2)        | 10    | AV                   | nviHeatModeUnocc/nvoHeatModeUnocc | Read/Write | 15056  | Heat tempering mode during unoccupied time                                                             |
| CoolTemperModeOcc (2)          | 11    | AV                   | nviCoolModeOcc/nvoCoolModeOcc     | Read/Write | 15057  | Cool tempering mode during occupied time                                                               |
| CoolTemperModeUnocc (2)        | 12    | AV                   | nviCoolModeUnocc/nvoCoolModeUnocc | Read/Write | 15058  | Cool tempering mode during unoccupied time                                                             |
| ActivateOnOcc (2)              | 13    | AV                   | nviActOnOcc/nvoActOnOcc           | Read/Write | 15059  | "Activate based on" during occupied time                                                               |
| ActivateOnUnocc (2)            | 14    | AV                   | nviActOnUnoc/nvoActOnUnoc         | Read/Write | 15060  | "Activate based on" during unoccupied time                                                             |
| SpaceHeatHyst (2)              | 15    | AV                   | nviSpaceHeatHyst/nvoSpaceHeatHyst | Read/Write | 15064  | Space Heating Hysteresis                                                                               |
| IntakeHeatHyst (2)             | 16    | AV                   | nvilnHeatHyst/nvolnHeatHyst       | Read/Write | 15065  | Intake Heating Hysteresis                                                                              |
| SpaceCoolHyst (2)              | 17    | AV                   | nviSpaceCoolHyst/nvoSpaceCoolHyst | Read/Write | 15072  | Space Cooling Hysteresis                                                                               |
| . , , ,                        | 18    | AV                   | nviInCoolHyst/nvoInCoolHyst       | Read/Write | 15072  |                                                                                                    |
| IntakeCoolHyst (2)             |       |                      | , ,                               |            |        | Intake Cooling Hysteresis                                                                              |
| EvapHyst (2)                   | 19    | AV                   | nviEvapHyst/nvoEvapHyst           | Read/Write | 15074  | Evap Cooling Hysteresis                                                                                |
| BlowerModeOcc (2)              | 20    | AV                   | nviBlowModeOcc/nvoBlowModeOcc     | Read/Write | 15081  | Blower mode during occupied times                                                                      |
| BlowerModeUnocc (2)            | 21    | AV                   | nviBlowModeUnoc/nvoBlowModeUnoc   | Read/Write | 15082  | Blower mode during unoccupied times                                                                    |
| MixingBoxMode (2)              | 22    | AV                   | nviMixingBoxMode/nvoMixingBoxMode | Read/Write | 15096  | Mixing box mode                                                                                        |
| MixingBoxMinOAPercentOcc (2)   | 23    | AV                   | nviMBMinOAPerOcc/nvoMBMinOAPOcc   | Read/Write | 15099  | Min occupied outdoor air percent when mixing box mode = outdoor air percent                            |
| MixingBoxMinOAPercentUnocc (2) | 24    | AV                   | nviMBMinOAPerUn/nvoMBMinOAPUnoc   | Read/Write | 15100  | Min unoccupied outdoor air percent when mixing box mode = outdoor air percent                          |
| MixingBoxMaxOAPercentOcc (2)   | 25    | AV                   | nviMBMaxOAPerOcc/nvoMBMaxOAPOcc   | Read/Write | 15101  | Max occupied outdoor air percent when mixing box mode = outdoor air percent                            |
| MixingBoxMaxOAPercentUnocc (2) | 26    | AV                   | nviMBMaxOAPerUn/nvoMBMaxOAPUnoc   | Read/Write | 15102  | Max unoccupied outdoor air percent when mixing box mode = outdoor air percent                          |
| MixingBoxMinVoltsOcc (2)       | 27    | AV                   | nviMBMinVoltsOcc/nvoMBMinOAVOcc   | Read/Write | 15156  | Min occupied mixing box voltage when mixing box mode = manual                                          |
| MixingBoxMinVoltsUnocc (2)     | 28    | AV                   | nviMBMinVoltsUn/nvoMBMinOAVUnoc   | Read/Write | 15157  | Min unoccupied mixing box voltage when mixing box mode = manual                                        |
| MixingBoxMaxVoltsOcc (2)       | 29    | AV                   | nviMBMaxVoltsOcc/nvoMBMaxOAVOcc   | Read/Write | 15158  | Max occupied mixing box voltage when mixing box mode = manual                                          |
| MixingBoxMaxVoltsUnocc (2)     | 30    | AV                   | nviMBMaxVoltsUn/nvoMBMaxOAVUnoc   | Read/Write | 15159  | Max unoccupied mixing box voltage when mixing box mode manual                                          |
| BlowerVFDMinFreqOcc (2)        | 31    | AV                   | nviVFDMinFreqOcc/nvoVFDMinFreqOcc | Read/Write | 15085  | Min blower VFD Frequency when occupied                                                                 |
| BlowerVFDMinFreqUnocc (2)      | 32    | AV                   | nviVFDMinFUnocc/nvoVFDMinFUnocc   | Read/Write | 15086  | Min blower VFD Frequency when unoccupied                                                               |
| BlowerVFDMaxFreqOcc (2)        | 33    | AV                   | nviVFDMaxFreqOcc/nvoVFDMaxFreqOcc | Read/Write | 15087  | Max blower VFD Frequency when occupied                                                                 |
| BlowerVFDMaxFreqUnocc (2)      | 34    | AV                   | nviVFDMaxFUnocc/nvoVFDMaxFUnocc   | Read/Write | 15088  | Max blower VFD Frequency when unoccupied                                                               |
| BlowerPWMMinOcc (2)            | 35    | AV                   | nviPWMMinOcc/nvoPWMMinOcc         | Read/Write | 15089  | Min blower ECM speed when occupied                                                                     |
| BlowerPWMMinUnocc (2)          | 36    | AV                   | nviPWMMinUnocc/nvoPWMMinUnocc     | Read/Write | 15090  | Min blower ECM speed when unoccupied                                                                   |
| BlowerPWMMaxOcc (2)            | 37    | AV                   | nviPWMMaxOcc/nvoPWMMaxOcc         | Read/Write | 15091  | Max blower ECM speed when occupied                                                                     |
| BlowerPWMMaxUnocc (2)          | 38    | AV                   | nviPWMMaxUnocc/nvoPWMMaxUnocc     | Read/Write | 15092  | Max blower ECM speed when unoccupied                                                                   |
| IntakeHeatOccSP (3)            | 39    | AV                   | nvilnHeatOccSP/nvolnHeatOccSP     | Read/Write | 16000  | Intake Heating Occupied Setpoint                                                                       |
| IntakeHeatUnoccSP (3)          | 40    | AV                   | nvilnHeatUnocSP/nvoInHeatUnocSP   | Read/Write | 16001  | Intake Heating Unoccupied Setpoint                                                                     |
| SpaceHeatOccSP (3)             | 41    | AV                   | nviSpHeatOccSP/nvoSpHeatOccSP     | Read/Write | 16002  | Space Heating Occupied Setpoint                                                                        |
| SpaceHeatUnoccSP (3)           | 42    | AV                   | nviSpHeatUnocSP/nvoSpHeatUnocSP   | Read/Write | 16003  | Space Heating Unoccupied Setpoint                                                                      |
| MinDischargeHeatOccSP (3)      | 43    | AV                   | nviMinDHeatOccSP/nvoMinDHeatOccSP | Read/Write | 16004  | Min Discharge Heating when occupied, relevant only if heat tempering mode = space                      |
| MinDischargeHeatUnoccSP (3)    | 44    | AV                   | nviMinDHeatUnoSP/nvoMinDHeatUnoSP | Read/Write | 16005  | Min Discharge Heating when unoccupied, relevant only if heatempering mode = space                      |

| Name                           | Point | Object Type | Lon SVNT Name                         | Function   | Modbus | Description                                                                            |
|--------------------------------|-------|-------------|---------------------------------------|------------|--------|----------------------------------------------------------------------------------------|
| DischargeHeatOccSP (3)         | 45    | AV          | nviDisHeatOccSP/nvoDisHeatOccSP       | Read/Write | 16006  | Discharge heating setpoint when occupied, requires heat tempering mode = discharge     |
| DischargeHeatUnoccSP (3)       | 46    | AV          | nviDisHeatUnocSP/nvoDisHeatUnocSP     | Read/Write | 16007  | Discharge heating setpoint when unoccupied, requires heat tempering mode = discharge   |
| MaxDischargeHeatOccSP (3)      | 47    | AV          | nviMaxDHeatOccSP/nvoMaxDHeatOccSP     | Read/Write | 16008  | Max Discharge Heating when occupied, relevant only if heat tempering mode = space      |
| MaxDischargeHeatUnoccSP (3)    | 48    | AV          | nviMaxDHeatUnoSP/nvoMaxDHeatUnoSP     | Read/Write | 16009  | Max Discharge Heating when unoccupied, relevant only if heat<br>tempering mode = space |
| IntakeCoolOccSP (3)            | 49    | AV          | nvilnCoolOccSP/nvolnCoolOccSP         | Read/Write | 16010  | Intake Cooling Occupied Setpoint                                                       |
| IntakeCoolUnoccSP (3)          | 50    | AV          | nviInCoolUnocSP/nvoInCoolUnocSP       | Read/Write | 16011  | Intake Cooling Unoccupied Setpoint                                                     |
| SpaceCoolOccSP (3)             | 51    | AV          | nviSpCoolOccSP/nvoSpCoolOccSP         | Read/Write | 16012  | Space Cooling Occupied Setpoint                                                        |
| SpaceCoolUnoccSP (3)           | 52    | AV          | nviSpCoolUnocSP/nvoSpCoolUnocSP       | Read/Write | 16013  | Space Cooling Unoccupied Setpoint                                                      |
| IntakeCoolStagingDiffOcc (3)   | 53    | AV          | nviInCoolStDifOc/nvoInCoolStDifOc     | Read/Write | 16020  | Intake Cooling Stage Differential Setpoint when occupied                               |
| IntakeCoolStagingDiffUnocc (3) | 54    | AV          | nvilnCoolStDifUn/nvolnCoolStDifUn     | Read/Write | 16021  | Intake Cooling Stage Differential Setpoint when unoccupied                             |
| SpaceCoolStagingDiffOcc (3)    | 55    | AV          | nviSpCoolStDifOc/nvoSpCoolStDifOc     | Read/Write | 16022  | Space Cooling Stage Differential Setpoint when occupied                                |
| SpaceCoolStagingDiffUnocc (3)  | 56    | AV          | nviSpCoolStDifUn/nvoSpCoolStDifUn     | Read/Write | 16023  | Space Cooling Stage Differential Setpoint when unoccupied                              |
| RoomOverrideOccSP (3)          | 57    | AV          | nviRoomOvOccSP/nvoRoomOvOccSP         | Read/Write | 16024  | Room Override Occupied Setpoint                                                        |
| RoomOverrideUnoccSP (3)        | 58    | AV          | nviRoomOvUnocSP/nvoRoomOvUnocSP       | Read/Write | 16025  | Room Override Unoccupied Setpoint                                                      |
| OAEvapCoolOccSP (3)            | 59    | AV          | nviOAEvaCoolOCSP/nvoOAEvaCoolOCSP     | Read/Write | 16026  | Outdoor air evap cooling occupied setpoint                                             |
| OAEvapCoolUnoccSP (3)          | 60    | AV          | nviOAEvaCoolUnSP/nvoOAEvaCoolUnSP     | Read/Write | 16027  | Outdoor air evap cooling unoccupied setpoint                                           |
| ScheduleSundayAStart (4)       | 61    | AV          | nviSundayAStart/nvoSundayAStart       | Read/Write | 16037  | Daily schedule start/end time in minutes                                               |
| ScheduleSundayAEnd (4)         | 62    | AV          | nviSundayAEnd/nvoSundayAEnd           | Read/Write | 16038  | Daily schedule start/end time in minutes                                               |
| ScheduleSundayBStart (4)       | 63    | AV          | nviSundayBStart/nvoSundayBStart       | Read/Write | 16039  | Daily schedule start/end time in minutes                                               |
| ScheduleSundayBEnd (4)         | 64    | AV          | nviSundayBEnd/nvoSundayBEnd           | Read/Write | 16040  | Daily schedule start/end time in minutes                                               |
| ScheduleSundayCStart (4)       | 65    | AV          | nviSundayCStart/nvoSundayCStart       | Read/Write | 16041  | Daily schedule start/end time in minutes                                               |
| ScheduleSundayCEnd (4)         | 66    | AV          | nviSundayCEnd/nvoSundayCEnd           | Read/Write | 16041  | Daily schedule start/end time in minutes                                               |
|                                | 67    | AV          |                                       | Read/Write | 16042  | ·                                                                                      |
| ScheduleMondayAStart (4)       |       |             | nviMondayAStart/nvoMondayAStart       |            |        | Daily schedule start/end time in minutes                                               |
| ScheduleMondayAEnd (4)         | 68    | AV          | nviMondayAEnd/nvoMondayAEnd           | Read/Write | 16044  | Daily schedule start/end time in minutes                                               |
| ScheduleMondayBStart (4)       | 69    | AV          | nviMondayBStart/nvoMondayBStart       | Read/Write | 16045  | Daily schedule start/end time in minutes                                               |
| ScheduleMondayBEnd (4)         | 70    | AV          | nviMondayBEnd/nvoMondayBEnd           | Read/Write | 16046  | Daily schedule start/end time in minutes                                               |
| ScheduleMondayCStart (4)       | 71    | AV          | nviMondayCStart/nvoMondayCStart       | Read/Write | 16047  | Daily schedule start/end time in minutes                                               |
| ScheduleMondayCEnd (4)         | 72    | AV          | nviMondayCEnd/nvoMondayCEnd           | Read/Write | 16048  | Daily schedule start/end time in minutes                                               |
| ScheduleTuesdayAStart (4)      | 73    | AV          | nviTuesdayAStart/nvoTuesdayAStart     | Read/Write | 16049  | Daily schedule start/end time in minutes                                               |
| ScheduleTuesdayAEnd (4)        | 74    | AV          | nviTuesdayAEnd/nvoTuesdayAEnd         | Read/Write | 16050  | Daily schedule start/end time in minutes                                               |
| ScheduleTuesdayBStart (4)      | 75    | AV          | nviTuesdayBStart/nvoTuesdayBStart     | Read/Write | 16051  | Daily schedule start/end time in minutes                                               |
| ScheduleTuesdayBEnd (4)        | 76    | AV          | nviTuesdayBEnd/nvoTuesdayBEnd         | Read/Write | 16052  | Daily schedule start/end time in minutes                                               |
| ScheduleTuesdayCStart (4)      | 77    | AV          | nviTuesdayCStart/nvoTuesdayCStart     | Read/Write | 16053  | Daily schedule start/end time in minutes                                               |
| ScheduleTuesdayCEnd (4)        | 78    | AV          | nviTuesdayCEnd/nvoTuesdayCEnd         | Read/Write | 16054  | Daily schedule start/end time in minutes                                               |
| ScheduleWednesdayAStart (4)    | 79    | AV          | nviWedAStart/nvoWedAStart             | Read/Write | 16055  | Daily schedule start/end time in minutes                                               |
| ScheduleWednesdayAEnd (4)      | 80    | AV          | nviWedAEnd/nvoWedAEnd                 | Read/Write | 16056  | Daily schedule start/end time in minutes                                               |
| ScheduleWednesdayBStart (4)    | 81    | AV          | nviWedBStart/nvoWedBStart             | Read/Write | 16057  | Daily schedule start/end time in minutes                                               |
| ScheduleWednesdayBEnd (4)      | 82    | AV          | nviWedBEnd/nvoWedBEnd                 | Read/Write | 16058  | Daily schedule start/end time in minutes                                               |
| ScheduleWednesdayCStart (4)    | 83    | AV          | nviWedCStart/nvoWedCStart             | Read/Write | 16059  | Daily schedule start/end time in minutes                                               |
| ScheduleWednesdayCEnd (4)      | 84    | AV          | nviWedCEnd/nvoWedCEnd                 | Read/Write | 16060  | Daily schedule start/end time in minutes                                               |
| ScheduleThursdayAStart (4)     | 85    | AV          | nviThursAStart/nvoThursAStart         | Read/Write | 16061  | Daily schedule start/end time in minutes                                               |
| ScheduleThursdayAEnd (4)       | 86    | AV          | nviThursAEnd/nvoThursAEnd             | Read/Write | 16062  | Daily schedule start/end time in minutes                                               |
| ScheduleThursdayBStart (4)     | 87    | AV          | nviThursBStart/nvoThursBStart         | Read/Write | 16063  | Daily schedule start/end time in minutes                                               |
| ScheduleThursdayBEnd (4)       | 88    | AV          | nviThursBEnd/nvoThursBEnd             | Read/Write | 16064  | Daily schedule start/end time in minutes                                               |
| ScheduleThursdayCStart (4)     | 89    | AV          | nviThursCStart/nvoThursCStart         | Read/Write | 16065  | Daily schedule start/end time in minutes                                               |
| ScheduleThursdayCEnd (4)       | 90    | AV          | nviThursCEnd/nvoThursCEnd             | Read/Write | 16066  | Daily schedule start/end time in minutes                                               |
| ScheduleFridayAStart (4)       | 91    | AV          | nviFridayAStart/nvoFridayAStart       | Read/Write | 16067  | Daily schedule start/end time in minutes                                               |
| ScheduleFridayAEnd (4)         | 92    | AV          | nviFridayAEnd/nvoFridayAEnd           | Read/Write | 16068  | Daily schedule start/end time in minutes                                               |
| ScheduleFridayBStart (4)       | 93    | AV          | nviFridayBStart/nvoFridayBStart       | Read/Write | 16069  | Daily schedule start/end time in minutes                                               |
| ScheduleFridayBEnd (4)         | 93    | AV          | nviFridayBEnd/nvoFridayBEnd           | Read/Write | 16070  | ,                                                                                      |
|                                |       |             | · · · · · · · · · · · · · · · · · · · |            |        | Daily schedule start/end time in minutes                                               |
| ScheduleFridayCStart (4)       | 95    | AV          | nviFridayCStart/nvoFridayCStart       | Read/Write | 16071  | Daily schedule start/end time in minutes                                               |
| ScheduleFridayCEnd (4)         | 96    | AV          | nviFridayCEnd/nvoFridayCEnd           | Read/Write | 16072  | Daily schedule start/end time in minutes                                               |
| ScheduleSaturdayAStart (4)     | 97    | AV          | nviSatAStart/nvoSatAStart             | Read/Write | 16073  | Daily schedule start/end time in minutes                                               |
| ScheduleSaturdayAEnd (4)       | 98    | AV          | nviSatAEnd/nvoSatAEnd                 | Read/Write | 16074  | Daily schedule start/end time in minutes                                               |

| Control Control Cont | Name                           | Point | Object Type | Lon SVNT Name                     | Function   | Modbus | Description                                                                                             |
|----------------------------------------------------------------------------------------------------|--------------------------------|-------|-------------|-----------------------------------|------------|--------|----------------------------------------------------------------------------------------------------|
| Constitution of the Control of the Control of the | ScheduleSaturdayBStart (4)     | 99    | AV          | nviSatBStart/nvoSatBStart         | Read/Write | 16075  | Daily schedule start/end time in minutes                                                                |
| BosenstandiffeqCoc (2)   100   AV   millionMariffeqCochelosationTried   1907   Per Property and conception processor and a VED managed and company and conception processor and a VED managed and company and conception processor and a VED managed and company and conception processor and a VED managed and company and conception processor and a VED managed and company and conception processor and a VED managed and company and conception processor and company and company and conception processor and company and company  | ScheduleSaturdayBEnd (4)       | 100   | AV          | nviSatBEnd/nvoSatBEnd             | Read/Write | 16076  | Daily schedule start/end time in minutes                                                                |
| BlacentiansaFeoples (r)                                                                                                    | ScheduleSaturdayCStart (4)     | 101   | AV          | nviSatCStart/nvoSatCStart         | Read/Write | 16077  | Daily schedule start/end time in minutes                                                                |
| Reconstitution   Proceedings   Proceeding   Reconstitution   Reconstitution   Reconstitut | ScheduleSaturdayCEnd (4)       | 102   | AV          | nviSatCEnd/nvoSatCEnd             | Read/Write | 16078  | Daily schedule start/end time in minutes                                                                |
| Secretarian   Processing   Commission   Commission   Co | BlowerManualFreqOcc (2)        | 103   | AV          | nviBlowManFreqOc/nvoBlowManFreqOc | Read/Write | 16079  |                                                                                                    |
| International resolution of the control of the control of the co | BlowerManualFreqUnocc (2)      | 104   | AV          | nviBlowManFreqUn/nvoBlowManFreqUn | Read/Write | 16080  |                                                                                                    |
| Montgloutharus/Authorout (2)   100   AV   mothes/author/Author/Author/ | BlowerManualPwmRateOcc (2)     | 105   | AV          | nviBlowManPwmOc/nvoBlowManPwmOc   | Read/Write | 16081  |                                                                                                    |
| International Content                                                                                                    | BlowerManualPwmRateUnocc (2)   | 106   | AV          | nviBlowManPwmUn/nvoBlowManPwmUn   | Read/Write | 16082  |                                                                                                    |
| MotingBooklanusVolutionCot   109                                                                                                    | MixingBoxManualOAOcc (2)       | 107   | AV          | nviMixBoxManOAOc/nvoMixBoxManOAOc | Read/Write | 16084  | Mixing Box Outdoor Air Percent during occupied times, requires<br>mixing box mode = outdoor air percent |
| MorrgBoxManusVisturCoc (2)   119   AV   mikkBoxManVL/morrdMoSoxManVL/morrdMoSoxManVL/morrdMo | MixingBoxManualOAUnocc (2)     | 108   | AV          | nviMixBoxManOAUn/nvoMixBoxManOAUn | Read/Write | 16085  | requires mixing box mode = outdoor air percent                                                          |
|                                                                                                    | MixingBoxManualVoltsOcc (2)    | 109   | AV          | nviMixBoxManVOc/nvoMixBoxManVOc   | Read/Write | 16093  | mixing box mode = manual                                                                                |
| DyModeDischTempSpUnocx (3)         112         AV         nvDyDobsChTSpUnvorDyDobsChTSpUnvorDyDobsCh         ReadVWinb         15240         Dy mode discharge temperature selpoint when unoccupied DyModesChevernin 154         AV         nvDyDobsChevrorDyDobsChev         ReadVWinb         15240         Dy mode discharge temperature selpoint when unoccupied DyModesChevernin 1541         AV         mVDQADAPENTMDYDOADPar         ReadVWinb         15240         Dy mode deliborar air perentage           StaticPressureLowOcc (2)         115         AV         mvStatPLowCheon/StatPLowCheon         ReadVWinb         16005         Static Pressure Low setpoint when occupied           StaticPressureLowOcc (2)         116         AV         mvStatPLowCheon/StatPlupChec/LowCheon/StatPlupChec/LowCheon/S                                                                                                    |                                |       |             |                                   |            |        | mixing box mode = manual                                                                                |
| DryModeDewPortsPP                                                                                                    | , , , , , ,                    |       |             | , , , ,                           |            |        | , , , , , , , , , , , , , , , , , , , ,                                                                 |
| DyModeOAPcrent                                                                                                    |                                |       |             | nviDryDischTSpUn/nvoDryDischTSpUn |            |        |                                                                                                    |
| StaticPressureLowCoc (2)                                                                                                    | ,                              |       |             | nviDryDewSp/nvoDryDewSp           |            |        | Dry mode dew point setpoint                                                                             |
| StaticPressureLowUnocc (2)   116                                                                                                    | ,                              |       |             | nviDryOAPer/nviDryOAPer           |            |        |                                                                                                    |
| StaticPressureHighCocc (2)                                                                                                    | . , ,                          |       |             | nviStatPLowOcc/nviStatPLowOcc     |            |        |                                                                                                    |
| Static-PressureHightUnocc (2)   118   AV   mviStatPHightUnocc myclatePHightUnocc   Read/Write   16008   Static Pressure High setpoint when unoccupied   Outdoor fearmer   Outdoor fearmer   New York   1907   Outdoor fearmer   Outdoor fearmer   Outfoor fearmer   Outfoor fearmer   Outfoor fearmer   Outfoor fearmer   Outfoor fearmer   Outfoor fearmer   Outfoor fearmer   Outfoor fearmer   Outfoor fearmer   Outfoor fearmer   Outfoor fearmer   Outfoor fearmer   Ou | StaticPressureLowUnocc (2)     | 116   |             | nviStatPLowUnoc/nviStatPLowUnoc   | Read/Write | 16096  | Static Pressure Low setpoint when unoccupied                                                            |
| OutdoorStatTemp (5)                                                                                                    | StaticPressureHighOcc (2)      | 117   | AV          | nviStatPHighOcc/nviStatPHighOcc   | Read/Write | 16097  | Static Pressure High setpoint when occupied                                                             |
| ReturnStarTemp (5)                                                                                                    |                                |       |             |                                   |            |        | Static Pressure High setpoint when unoccupied                                                           |
| DischargeStatTemp (5)   121                                                                                                    | OutdoorStatTemp (5)            | 119   | Al          | nvoOutdoorTemp                    | Read Only  | 9057   | Outdoor temperature                                                                                     |
| IntakeStatTemp (5)   122   Al                                                                                                    | ReturnStatTemp (5)             | 120   | Al          | nvoReturnTemp                     | Read Only  | 9058   | Return temperature                                                                                      |
| SpaceStatTemp (5)   123   Al   mvoSpaceTemp   Read Only   9061   Space temperature (thermistor)                                                                                                    | DischargeStatTemp (5)          | 121   | Al          | nvoDischargeTemp                  | Read Only  | 2220   | Discharge temperature                                                                                   |
| Hmi1Temp (5)   124                                                                                                    | IntakeStatTemp (5)             | 122   | Al          | nvolntakeTemp                     | Read Only  | 9060   | Intake temperature                                                                                      |
| Hmi2Temp (5)   125                                                                                                    | SpaceStatTemp (5)              | 123   | Al          | nvoSpaceTemp                      | Read Only  | 9061   | Space temperature (thermistor)                                                                          |
| Hmi3Temp (5)   126                                                                                                    | Hmi1Temp (5)                   | 124   | Al          | nvoHmi0Temp                       | Read Only  | 9063   | Unit HMI temperature                                                                                    |
| Hmi4Temp (5)                                                                                                    | Hmi2Temp (5)                   | 125   | Al          | nvoHmi1Temp                       | Read Only  | 9064   | Remote HMI 1 temperature                                                                                |
| Hmi5Temp (5)   128                                                                                                    | Hmi3Temp (5)                   | 126   | Al          | nvoHmi2Temp                       | Read Only  | 9065   | Remote HMI 2 temperature                                                                                |
| IntakeRh (5)   129                                                                                                    | Hmi4Temp (5)                   | 127   | Al          | nvoHmi3Temp                       | Read Only  | 9066   | Remote HMI 3 temperature                                                                                |
| SpaceRh (5)         130         AI         nvoSpaceRh         Read Only         9079         Space relative humidity           AdjustableDamperPosition (2)         131         AI         nvoDampPosition         Read Only         9085         Mixing Box Damper signal           Hmi1Rh (5)         132         AI         nvoHmi0Rh         Read Only         9097         Unit HMI relative humidity           Hmi2Rh (5)         133         AI         nvoHmi2Rh         Read Only         9098         Remote HMI 2 relative humidity           Hmi3Rh (5)         134         AI         nvoHmi2Rh         Read Only         9099         Remote HMI 2 relative humidity           Hmi4Rh (5)         135         AI         nvoHmi3Rh         Read Only         9100         Remote HMI 2 relative humidity           Hmi5Rh (5)         136         AI         nvoHmi3Rh         Read Only         9101         Remote HMI 3 relative humidity           ActiveFaultId (5)         136         AI         nvoHmi3Rh         Read Only         9101         Remote HMI 4 relative humidity           ActiveFaultId (5)         137         AI         nvoActiveFaultOnde (see fault Only         30501         Active Fault Code (see fault code table)           ActiveFaultId (5)         133         AI         nvoActi                                                                                                    | Hmi5Temp (5)                   | 128   | Al          | nvoHmi4Temp                       | Read Only  | 9067   | Remote HMI 4 temperature                                                                                |
| AdjustableDamperPosition (2)         131         AI         nvoDampPosition         Read Only         9085         Mixing Box Damper signal           Hmi1Rh (5)         132         AI         nvoHmi0Rh         Read Only         9097         Unit HMI relative humidity           Hmi2Rh (5)         133         AI         nvoHmi1Rh         Read Only         9098         Remote HMI 1 relative humidity           Hmi3Rh (5)         134         AI         nvoHmi2Rh         Read Only         9099         Remote HMI 2 relative humidity           Hmi4Rh (5)         135         AI         nvoHmi3Rh         Read Only         9100         Remote HMI 3 relative humidity           Hmi5Rh (6)         136         AI         nvoHmi4Rh         Read Only         9101         Remote HMI 3 relative humidity           ActiveFaultId (6)         137         AI         nvoActiveFault0         Read Only         9101         Remote HMI 3 relative humidity           ActiveFaultId (5)         138         AI         nvoActiveFault0         Read Only         9101         Remote HMI 1 relative humidity           ActiveFaultId (5)         138         AI         nvoActiveFault0         Read Only         9101         Read Only         Active Fault Code (see fault code table)           ActiveFaultId (5)                                                                                                    | IntakeRh (5)                   | 129   | Al          | nvoIntakeRh                       | Read Only  | 9078   | Intake relative humidity                                                                                |
| Hmi1Rh (5)   132   Al                                                                                                    | SpaceRh (5)                    | 130   | Al          | nvoSpaceRh                        | Read Only  | 9079   | Space relative humidity                                                                                 |
| Hmi2Rh (5)   133                                                                                                    | AdjustableDamperPosition (2)   | 131   | Al          | nvoDampPosition                   | Read Only  | 9085   | Mixing Box Damper signal                                                                                |
| Hmi3Rh (5)                                                                                                    | Hmi1Rh (5)                     | 132   | Al          | nvoHmi0Rh                         | Read Only  | 9097   | Unit HMI relative humidity                                                                              |
| Hmi4Rh (5)   135   Al                                                                                                    | Hmi2Rh (5)                     | 133   | Al          | nvoHmi1Rh                         | Read Only  | 9098   | Remote HMI 1 relative humidity                                                                          |
| Hmi5Rh (5) 136 Al nvoHmi4Rh Read Only 9101 Remote HMI 4 relative humidity  ActiveFaultId (5) 137 Al nvoActiveFault0 Read Only 30501 Active Fault Code (see fault code table)  ActiveFault2ld (5) 138 Al nvoActiveFault1 Read Only 30502 Active Fault Code (see fault code table)  ActiveFault3ld (5) 139 Al nvoActiveFault2 Read Only 30503 Active Fault Code (see fault code table)  ActiveFault4ld (5) 140 Al nvoActiveFault3 Read Only 30504 Active Fault Code (see fault code table)  ActiveFault5ld (5) 141 Al nvoActiveFault4 Read Only 30505 Active Fault Code (see fault code table)  ActiveFault6ld (5) 142 Al nvoActiveFault5 Read Only 30505 Active Fault Code (see fault code table)  CurrentHvacState (5) 143 Al nvoActiveFault5 Read Only 30506 Active Fault Code (see fault code table)  CurrentHvacState (4) 144 Al nvoOcctySchedule Read Only 2083 HVAC State (Idle = 0, Blower = 1, Heating = 2, Cooling = 3)  OccupiedbySchedule (4) 144 Al nvoOcctySchedule Read Only 2125 Occupied due to the schedule  OccupiedbyInput (5) 145 Al nvoOcctyInput Read Only 2132 Occupied due to hardware input  OccupiedbyHMIOverride (5) 147 Al nvoOcctyHMI Read Only 2134 Occupied due to HMI command  OccupiedStatus (5) 148 Al nvoOcctyHMI Read Only 2134 Occupied due to HMI command  CurrentOccupiedStatus (5) 148 Al nvoOcctyHMI Read Only 2140 Occupied = 1, unoccupied = 0                                                                                                    | Hmi3Rh (5)                     | 134   | Al          | nvoHmi2Rh                         | Read Only  | 9099   | Remote HMI 2 relative humidity                                                                          |
| ActiveFaultId (5) 137 Al nvoActiveFault0 Read Only 30501 Active Fault Code (see fault code table)  ActiveFault2Id (5) 138 Al nvoActiveFault1 Read Only 30502 Active Fault Code (see fault code table)  ActiveFault3Id (5) 139 Al nvoActiveFault2 Read Only 30503 Active Fault Code (see fault code table)  ActiveFault4Id (5) 140 Al nvoActiveFault3 Read Only 30504 Active Fault Code (see fault code table)  ActiveFault5Id (5) 141 Al nvoActiveFault4 Read Only 30505 Active Fault Code (see fault code table)  ActiveFault6Id (5) 142 Al nvoActiveFault5 Read Only 30506 Active Fault Code (see fault code table)  CurrentHvacState (5) 143 Al nvoCurrentState Read Only 2083 HVAC State (Idle = 0, Blower = 1, Heating = 2, Cooling = 3)  OccupiedbySchedule (4) 144 Al nvoOccbySchedule Read Only 2125 Occupied due to the schedule  OccupiedbyInput (5) 145 Al nvoOccbyInput Read Only 2132 Occupied due to hardware input  OccupiedbyDDC (5) 146 Al nvoOccbyDDC Read Only 2134 Occupied due to HMI command  OccupiedStatus (5) 148 Al nvoOccbyHMI Read Only 2134 Occupied due to HMI command  CurrentOccupiedStatus (5) 148 Al nvoOccbtatus Read Only 2140 Occupied = 1, unoccupied = 0                                                                                                    | Hmi4Rh (5)                     | 135   | Al          | nvoHmi3Rh                         | Read Only  | 9100   | Remote HMI 3 relative humidity                                                                          |
| ActiveFault2Id (5) 138 Al nvoActiveFault1 Read Only 30502 Active Fault Code (see fault code table)  ActiveFault3Id (5) 139 Al nvoActiveFault2 Read Only 30503 Active Fault Code (see fault code table)  ActiveFault4Id (5) 140 Al nvoActiveFault3 Read Only 30504 Active Fault Code (see fault code table)  ActiveFault5Id (5) 141 Al nvoActiveFault4 Read Only 30505 Active Fault Code (see fault code table)  ActiveFault6Id (5) 142 Al nvoActiveFault5 Read Only 30506 Active Fault Code (see fault code table)  CurrentHvacState (5) 143 Al nvoCurrentState Read Only 2083 HVAC State (Idle = 0, Blower = 1, Heating = 2, Cooling = 3)  OccupiedbySchedule (4) 144 Al nvoOccbySchedule Read Only 2125 Occupied due to the schedule  OccupiedbyInput (5) 145 Al nvoOccbyInput Read Only 2132 Occupied due to hardware input  OccupiedbyDDC (5) 146 Al nvoOccbyDDC Read Only 2133 Occupied due to DDC command  OccupiedbyHMIOverride (5) 147 Al nvoOccbyHMI Read Only 2134 Occupied due to HMI command  CurrentOccupiedStatus (5) 148 Al nvoOccbtatus Read Only 2140 Occupancy status, occupied = 1, unoccupied = 0                                                                                                    | Hmi5Rh (5)                     | 136   | Al          | nvoHmi4Rh                         | Read Only  | 9101   | Remote HMI 4 relative humidity                                                                          |
| ActiveFault3ld (5) 139 Al nvoActiveFault2 Read Only 30503 Active Fault Code (see fault code table)  ActiveFault4ld (5) 140 Al nvoActiveFault3 Read Only 30504 Active Fault Code (see fault code table)  ActiveFault5ld (5) 141 Al nvoActiveFault4 Read Only 30505 Active Fault Code (see fault code table)  ActiveFault6ld (5) 142 Al nvoActiveFault5 Read Only 30506 Active Fault Code (see fault code table)  CurrentHvacState (5) 143 Al nvoCurrentState Read Only 2083 HVAC State (Idle = 0, Blower = 1, Heating = 2, Cooling = 3)  OccupiedbySchedule (4) 144 Al nvoOccbySchedule Read Only 2125 Occupied due to the schedule  OccupiedbyInput (5) 145 Al nvoOccbyInput Read Only 2132 Occupied due to hardware input  OccupiedbyDDC (5) 146 Al nvoOccbyDDC Read Only 2133 Occupied due to DDC command  OccupiedbyHMIOverride (5) 147 Al nvoOccbyHMI Read Only 2134 Occupied due to HMI command  CurrentOccupiedStatus (5) 148 Al nvoOccStatus Read Only 2140 Occupied = 1, unoccupied = 0                                                                                                    | ActiveFault1ld (5)             | 137   | Al          | nvoActiveFault0                   | Read Only  | 30501  | Active Fault Code (see fault code table)                                                                |
| ActiveFaultId (5) 140 Al nvoActiveFault3 Read Only 30504 Active Fault Code (see fault code table)  ActiveFaultId (5) 141 Al nvoActiveFault4 Read Only 30505 Active Fault Code (see fault code table)  ActiveFaultId (5) 142 Al nvoActiveFault5 Read Only 30506 Active Fault Code (see fault code table)  CurrentHvacState (5) 143 Al nvoCurrentState Read Only 2083 HVAC State (Idle = 0, Blower = 1, Heating = 2, Cooling = 3)  OccupiedbySchedule (4) 144 Al nvoOccbySchedule Read Only 2125 Occupied due to the schedule  OccupiedbyInput (5) 145 Al nvoOccbyInput Read Only 2132 Occupied due to hardware input  OccupiedbyDDC (5) 146 Al nvoOccbyDDC Read Only 2133 Occupied due to DDC command  OccupiedbyHMIOverride (5) 147 Al nvoOccbyHMI Read Only 2134 Occupied due to HMI command  CurrentOccupiedStatus (5) 148 Al nvoOccStatus Read Only 2140 Occupied = 1, unoccupied = 0                                                                                                    | ActiveFault2ld (5)             | 138   | Al          | nvoActiveFault1                   | Read Only  | 30502  | Active Fault Code (see fault code table)                                                                |
| ActiveFault5Id (5) 141 AI nvoActiveFault4 Read Only 30505 Active Fault Code (see fault code table)  ActiveFault6Id (5) 142 AI nvoActiveFault5 Read Only 30506 Active Fault Code (see fault code table)  CurrentHvacState (5) 143 AI nvoCurrentState Read Only 2083 HVAC State (Idle = 0, Blower = 1, Heating = 2, Cooling = 3)  OccupiedbySchedule (4) 144 AI nvoOccbySchedule Read Only 2125 Occupied due to the schedule  OccupiedbyInput (5) 145 AI nvoOccbyInput Read Only 2132 Occupied due to hardware input  OccupiedbyDDC (5) 146 AI nvoOccbyDDC Read Only 2133 Occupied due to DDC command  OccupiedbyHMIOverride (5) 147 AI nvoOccbyHMI Read Only 2134 Occupied due to HMI command  CurrentOccupiedStatus (5) 148 AI nvoOccStatus Read Only 2140 Occupied = 1, unoccupied = 1                                                                                                    | ActiveFault3ld (5)             | 139   | Al          | nvoActiveFault2                   | Read Only  | 30503  | Active Fault Code (see fault code table)                                                                |
| ActiveFault6Id (5)  142  AI  nvoActiveFault5  Read Only  30506  Active Fault Code (see fault code table)  CurrentHvacState (5)  143  AI  nvoCurrentState  Read Only  2083  HVAC State (Idle = 0, Blower = 1, Heating = 2, Cooling = 3)  OccupiedbySchedule (4)  144  AI  nvoOccbySchedule  Read Only  2125  Occupied due to the schedule  OccupiedbyInput (5)  145  AI  nvoOccbyInput  Read Only  2132  Occupied due to hardware input  OccupiedbyDDC (5)  146  AI  nvoOccbyDDC  Read Only  2133  Occupied due to DDC command  OccupiedbyHMIOverride (5)  147  AI  nvoOccbyHMI  Read Only  2134  Occupied due to HMI command  CurrentOccupiedStatus (5)  148  AI  nvoOccStatus  Read Only  2140  Occupancy status, occupied = 1, unoccupied = 0                                                                                                    | ActiveFault4Id (5)             | 140   | Al          | nvoActiveFault3                   | Read Only  | 30504  | Active Fault Code (see fault code table)                                                                |
| CurrentHvacState (5)  143  Al  nvoCurrentState Read Only 2083  HVAC State (Idle = 0, Blower = 1, Heating = 2, Cooling = 3)  OccupiedbySchedule (4)  144  Al  nvoOccbySchedule Read Only 2125  Occupied due to the schedule  OccupiedbyInput (5)  145  Al  nvoOccbyInput Read Only 2132  Occupied due to hardware input  OccupiedbyDDC (5)  146  Al  nvoOccbyDDC Read Only 2133  Occupied due to DDC command  OccupiedbyHMIOverride (5)  147  Al  nvoOccbyHMI Read Only 2134  Occupied due to HMI command  CurrentOccupiedStatus (5)  148  Al  nvoOccStatus Read Only 2140  Occupancy status, occupied = 1, unoccupied = 0                                                                                                    | ActiveFault5ld (5)             | 141   | Al          | nvoActiveFault4                   | Read Only  | 30505  | Active Fault Code (see fault code table)                                                                |
| CurrentOccupiedStatus (5)  Al                                                                                                    | ActiveFault6ld (5)             | 142   | Al          | nvoActiveFault5                   | Read Only  | 30506  | Active Fault Code (see fault code table)                                                                |
| Occupiedbylnput (5) 145 Al nvoOccbylnput Read Only 2132 Occupied due to hardware input OccupiedbyDDC (5) 146 Al nvoOccbyDDC Read Only 2133 Occupied due to DDC command OccupiedbyHMIOverride (5) 147 Al nvoOccbyHMI Read Only 2134 Occupied due to HMI command CurrentOccupiedStatus (5) 148 Al nvoOccStatus Read Only 2140 Occupancy status, occupied = 1, unoccupied = 0                                                                                                    | CurrentHvacState (5)           | 143   | AI          | nvoCurrentState                   | Read Only  | 2083   |                                                                                                    |
| OccupiedbyDDC (5) 146 Al nvoOccbyDDC Read Only 2133 Occupied due to DDC command OccupiedbyHMIOverride (5) 147 Al nvoOccbyHMI Read Only 2134 Occupied due to HMI command CurrentOccupiedStatus (5) 148 Al nvoOccStatus Read Only 2140 Occupancy status, occupied = 1, unoccupied = 0                                                                                                    | OccupiedbySchedule (4)         | 144   | Al          | nvoOccbySchedule                  | Read Only  | 2125   | Occupied due to the schedule                                                                            |
| OccupiedbyHMIOverride (5) 147 AI nvoOccbyHMI Read Only 2134 Occupied due to HMI command  CurrentOccupiedStatus (5) 148 AI nvoOccStatus Read Only 2140 Occupancy status, occupied = 1, unoccupied = 0                                                                                                    | OccupiedbyInput (5)            | 145   | Al          | nvoOccbyInput                     | Read Only  | 2132   | Occupied due to hardware input                                                                          |
| CurrentOccupiedStatus (5)  148  Al nvoOccStatus  Read Only 2140  Occupancy status, occupied = 1, unoccupied = 0                                                                                                    | OccupiedbyDDC (5)              | 146   | Al          | nvoOccbyDDC                       | Read Only  | 2133   | Occupied due to DDC command                                                                             |
| CurrentOccupiedStatus (5) 148 AI nvoOccstatus Read Only 2140 unoccupied = 0                                                                                                    | OccupiedbyHMIOverride (5)      | 147   | Al          | nvoOccbyHMI                       | Read Only  | 2134   | Occupied due to HMI command                                                                             |
| CalculatedAverageSpaceTemp (5) 149 Al nvoAvgSpaceTemp Read Only 2144 Average space temperature                                                                                                    | CurrentOccupiedStatus (5)      | 148   | Al          | nvoOccStatus                      | Read Only  | 2140   |                                                                                                    |
|                                                                                                    | CalculatedAverageSpaceTemp (5) | 149   | Al          | nvoAvgSpaceTemp                   | Read Only  | 2144   | Average space temperature                                                                               |

| Name                    | Point | Object Type | Lon SVNT Name    | Function  | Modbus | Description                                                                       |
|-------------------------|-------|-------------|------------------|-----------|--------|-----------------------------------------------------------------------------------|
| BlowerVFDFrequency (5)  | 150   | Al          | nvoBlowVFDFreq   | Read Only | 2146   | Blower VFD frequency                                                              |
| BlowerVFDCurrent (5)    | 151   | Al          | nvoBlowVFDAmps   | Read Only | 2150   | Blower VFD current                                                                |
| BlowerVFDPower (5)      | 152   | Al          | nvoBlowVFDPower  | Read Only | 2152   | Blower VFD power                                                                  |
| CalculatedAverageRh (5) | 153   | Al          | nvoAvgRh         | Read Only | 2190   | Average space relative humidity                                                   |
| GasValveOutput (5)      | 154   | Al          | nvoGasOutput     | Read Only | 1045   | Controller output to the modulating gas valve.<br>0% = Low Fire, 100% = High Fire |
| CFMReading (5)          | 155   | Al          | nvoCFMReading    | Read Only | 2207   | Fan CFM Reading                                                                   |
| StaticOaPsLowOcc (5)    | 156   | Al          | nvoStatOaPsLoOcc | Read Only | 16208  | Static Outdoor Air Pressure Low (Occupied)                                        |
| StaticOaPsLowUnocc (5)  | 157   | Al          | nvoStatOaPsLoUn  | Read Only | 16209  | Static Outdoor Air Pressure Low (Unoccupied)                                      |
| StaticOaPsHighOcc (5)   | 158   | Al          | nvoStatOaPsHiOcc | Read Only | 16210  | Static Outdoor Air Pressure High (Occupied)                                       |
| StaticOaPsHighUnocc (5) | 159   | Al          | nvoStatOaPsHiUn  | Read Only | 16211  | Static Outdoor Air Pressure High (Unoccupied)                                     |
| PressureSensor1 (5)     | 160   | Al          | nvoPressSensor1  | Read Only | 2205   | Duct Static Pressure                                                              |
| PressureSensor2 (5)     | 161   | Al          | nvoPressSensor2  | Read Only | 2235   | Building Static Pressure                                                          |

#### **DDC Notes**

#### (1) Full Control Points

- Use only if Heating and/or Cooling tempering mode has been set to "DDC" through the unit's HMI.
- Setting the Heating and Cooling modes to "DDC" disables temperature based activation of these functions. The preferred heating and cooling activation method are to use space and/or intake temperatures along with unit set points.
- · Heating and Cooling cannot be called for at the same time.
- The Fan Control point will only work if the heating or cooling mode is set to DDC.

## (2) Factory Setting Points

- · Avoid writing to these on a regular basis.
- The Allow Schedule point tells the unit whether scheduling is allowed or not. It is **NOT** an occupancy command.
- Unit Status: 0 = Idle, 1 = Blower, 2 = Heating, 3 = Cooling
- OA Mode: 0 = Off, 1 = Manual, 2 = 2 Position, 3 = OA Percent, 4 = Analog Ctrl, 5 = PS, 6 = 100% OA, 7 = Modes
- Occupancy Status: 0 = OFF, 1 = ON
- Heat Tempering Mode Occ: 0 = Discharge, 1 = Space, 2 = BAS, 3 = DDC
- Activate Based ON Occ: 0 = Intake, 1 = Space, 2 = Both, 3 = Either, 4 = Stat
- Cool Tempering Mode Occ: 0 = Intake, 1 = Space, 2 = BAS, 3 = DDC
- Heat Tempering Mode Unocc: 0 = Discharge, 1 = Space, 2 = BAS, 3 = DDC
- Activate Based ON Unocc: 0 = Intake, 1 = Space, 2 = Both, 3 = Either, 4 = Stat
- Cool Tempering Mode Unocc: 0 = Intake, 1 = Space, 2 = BAS, 3 = DDC
- Blower Mode Occ: 0 = Auto, 1 = OFF, 2 = ON
- Blower Mode Unocc: 0 = Auto, 1 = OFF, 2 = ON

#### (3) Temperature Set Points

- The preferred method for DDC control is through set point manipulation. Use the set points shown above along with the "DDC Occupied Override" point in the Runtime settings section to control the blower and to determine when to heat or cool.
- Temperatures can be in degrees F or degrees C, depending on the "Temp Units" point in the factory settings.

#### (4) On-Board Scheduling

- Values are based on minutes in a day. 1439 minutes = 11:59 PM, 0 = 12:00AM.
- The end value of the A set or B set must be greater than or equal to the start value in that set (A start <= A end, B start <= B end).
- The B set must be greater than the A set and cannot overlap it (A end <= B start).
- The value 1440 is a special value meaning that there is no scheduling for that set. Both the start and end value of a set must have the value for it to be valid. If the A set has this value, the B set must also have this value (no scheduling for the entire day).

NOTE: The preferred method for a BMS to control occupancy is through the "DDC Occupied Override" binary point. The "On-Board Schedule" points should all be set to unoccupied (1440) if the "DDC Occupied Override" is

#### (5) Sensor Values and Alerts

For Alert Codes 0-5, refer to DDC Fault List.

# **DDC Fault List**

| Fault  | Fault                   |
|--------|-------------------------|
| Number | Description             |
| 0      | None                    |
| 1      | FireDetect              |
| 2      | SmokeDetect             |
| 3      | SupplyOverload          |
| 4      | ExhaustOverload         |
| 5      | MasterRomCrc            |
| 6      | AuxRomCrc               |
| 7      | FlameProving            |
| 8      | IntakeFirestat          |
| 9      | DischargeFirestat       |
| 10     | Freezestat              |
| 12     | HighTempLimit           |
| 13     | FireEyeAlarm            |
| 14     | GasHighPs               |
| 15     | GasLowPs                |
| 16     | AuxGasHighPs            |
| 17     | AuxGasLowPs             |
| 18     | CoAlarm                 |
| 19     | EvapWaterPs             |
| 20     | EvapFloat               |
| 21     | DxFloat                 |
| 22     | FurnaceFloat            |
| 23     | BlowerVfdMbComm         |
| 24     | DoorInterlock           |
| 26     | MuaToAuxMbComm          |
| 27     | IntakeDamperEnd         |
| 28     | DischargeDamperEnd      |
| 29     | BlowerAirProving        |
| 30     | CloggedFilter           |
| 31     | MissingSensorIntake     |
| 32     | BrokenSensorIntake      |
| 33     | MissingSensorDischarge  |
| 34     | BrokenSensorDischarge   |
| 35     | MissingSensorSpace      |
| 36     | BrokenSensorSpace       |
| 37     | MissingSensorOutsideAir |
| 38     | BrokenSensorOutsideAir  |
| 39     | MissingSensorReturn     |

| Fault<br>Number | Fault                           |
|-----------------|---------------------------------|
| 40              | Description  BrokenSensorReturn |
| 49              | RtcTempSensor                   |
| 50              | AuxRtcTempSensor                |
| 51              | Hmi0TempInvalid                 |
| 52              | Hmi1TempInvalid                 |
| 53              | Hmi2TempInvalid                 |
| 54              | Hmi3TempInvalid                 |
| 55              | Hmi4TempInvalid                 |
| 56              | ProofOfClosure                  |
| 57              | LowFlameVoltage                 |
| 58              | SpPressureLowLimit              |
| 59              | SpPressureHighLimit             |
| 86              | SpaceRh                         |
| 87              | IntakeRh                        |
| 88              | DischargeRh                     |
| 92              | HmiMbComm0                      |
| 93              | HmiMbComm1                      |
| 94              | HmiMbComm2                      |
| 95              | HmiMbComm3                      |
| 96              | HmiMbComm4                      |
| 121             | Co2ShutdownRequired             |
| 122             | Co2Override                     |
| 127             | Vfd571lgbtTemp                  |
| 128             | Vfd571Output                    |
| 129             | Vfd571Ground                    |
| 130             | Vfd571Temp                      |
| 131             | Vfd571FlyingStart               |
| 132             | Vfd571HighDcBus                 |
| 133             | Vfd571LowDcBus                  |
| 134             | Vfd571Overload                  |
| 135             | Vfd571Oem                       |
| 136             | Vfd571lllegalSetup              |
| 137             | Vfd571DynamicBrake              |
| 138             | Vfd571PhaseLost                 |
| 139             | Vfd571External                  |
| 140             | Vfd571Control                   |
| 141             | Vfd571Start                     |
| 142             | Vfd571IncompatParamSet          |

| Fault    | Fault                   |
|----------|-------------------------|
| Number   | Description             |
| 143      | Vfd571EpmHw             |
| 144      | Vfd571Internal1         |
| 145      | Vfd571Internal2         |
| 146      | Vfd571Internal3         |
| 147      | Vfd571Internal4         |
| 148      | Vfd571Internal5         |
| 149      | Vfd571Internal6         |
| 150      | Vfd571Internal7         |
| 151      | Vfd571Internal8         |
| 152      | Vfd571Personality       |
| 153      | Vfd571Internal10        |
| 154      | Vfd571RemoteKeypadLost  |
| 155      | Vfd571AssertionLevel    |
| 156      | Vfd571Internal11        |
| 157      | Vfd571Internal12        |
| 158      | Vfd571Internal13        |
| 159      | Vfd571Internal14        |
| 160      | Vfd571CommModuleFail    |
| 161      | Vfd571Network           |
| 162      | Vfd571Network1          |
| 163      | Vfd571Network2          |
| 164      | Vfd571Network3          |
| 165      | Vfd571Network4          |
| 166      | Vfd571Network5          |
| 167      | Vfd571Network6          |
| 168      | Vfd571Network7          |
| 169      | Vfd571Network8          |
| 170      | Vfd571Network9          |
| 171      | ReturnRh                |
| 173      | OutsideRh               |
| 174      | Co2Threshold            |
| 175      | ErvDoorInterlock        |
| 176      | ExternalInterlockActive |
| 182      | ExhFanContactor1Prv     |
| 183      | ExhFanContactor2Prv     |
| <u> </u> |                         |